# **MOOVIC** Horaires et plan de la ligne 250 de bus

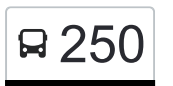

# Ettelbruck, Gare Routière 250 [Téléchargez](https://moovitapp.com/index/api/onelink/3986059930?pid=Web_SEO_Lines-PDF&c=Footer_Button&is_retargeting=true&af_inactivity_window=30&af_click_lookback=7d&af_reengagement_window=7d&GACP=v%3D2%26tid%3DG-27FWN98RX2%26cid%3DGACP_PARAM_CLIENT_ID%26en%3Dinstall%26ep.category%3Doffline%26ep.additional_data%3DGACP_PARAM_USER_AGENT%26ep.page_language%3Dfr%26ep.property%3DSEO%26ep.seo_type%3DLines%26ep.country_name%3DLuxembourg%26ep.metro_name%3DLuxembourg&af_sub4=SEO_other&af_sub8=%2Findex%2Ffr%2Fline-pdf-Luxembourg-3827-865735-782514&af_sub9=View&af_sub1=3827&af_sub7=3827&deep_link_sub1=3827&af_sub5=Control-Lines-15224-20240331-Open_store_all_click_to_webapp_LINE-1705224033&deep_link_value=moovit%3A%2F%2Fline%3Fpartner_id%3Dseo%26lgi%3D782514%26add_fav%3D1&af_ad=SEO_other_250_Ettelbruck%2C%20Gare%20Routi%C3%A8re_Luxembourg_View&deep_link_sub2=SEO_other_250_Ettelbruck%2C%20Gare%20Routi%C3%A8re_Luxembourg_View)

La ligne 250 de bus (Ettelbruck, Gare Routière) a 2 itinéraires. Pour les jours de la semaine, les heures de service sont: (1) Ettelbruck, Gare Routière: 05:00 - 22:30(2) Junglinster, Op Der Gare: 05:00 - 23:00 Utilisez l'application Moovit pour trouver la station de la ligne 250 de bus la plus proche et savoir quand la prochaine ligne 250 de bus arrive.

## **Direction: Ettelbruck, Gare Routière**

28 arrêts [VOIR LES HORAIRES DE LA LIGNE](https://moovitapp.com/luxembourg-3827/lines/250/782514/6302990/fr?ref=2&poiType=line&customerId=4908&af_sub8=%2Findex%2Ffr%2Fline-pdf-Luxembourg-3827-865735-782514&utm_source=line_pdf&utm_medium=organic&utm_term=Ettelbruck%2C%20Gare%20Routi%C3%A8re)

Junglinster, Op Der Gare

Junglinster, Um Reiland

Junglinster, P+R

Junglinster, Um Radio

Blumenthal/Blummendall

Reuland

Heffingen, Thommes

Heffingen, Centre

Larochette, Millewee

Larochette, Bleech

Larochette, Leedebach

- Medernach, Fondation
- Medernach, Op Der Gare
- Medernach, Op Der Lann

Stegen, Bloen Eck

Stegen, Kreiz

Diekirch, Beim Waasserbaseng

Diekirch, Fielserstrooss

Diekirch, Alexis Heck

Diekirch, Kluuster

Diekirch, Gare Routière

#### **Horaires de la ligne 250 de bus**

Horaires de l'Itinéraire Ettelbruck, Gare Routière:

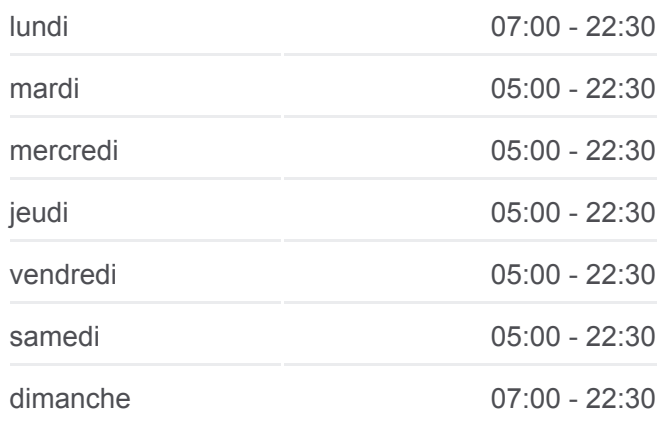

#### **Informations de la ligne 250 de bus Direction:** Ettelbruck, Gare Routière **Arrêts:** 28 **Durée du Trajet:** 44 min **Récapitulatif de la ligne:**

Diekirch, Lorentzwues Ingeldorf, Walebroch Ingeldorf, Café De La Station Ingeldorf, Cactus Erpeldange-Sur-Sûre, Um Dreieck Ettelbruck, Patton Ettelbruck, Gare Routière

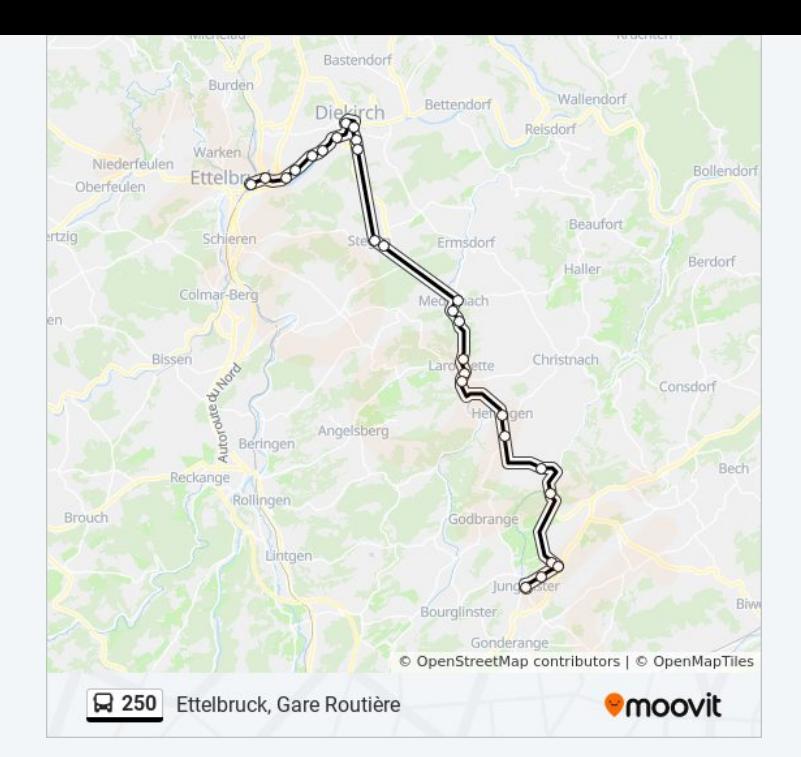

# **Direction: Junglinster, Op Der Gare** 26 arrêts [VOIR LES HORAIRES DE LA LIGNE](https://moovitapp.com/luxembourg-3827/lines/250/782514/6297954/fr?ref=2&poiType=line&customerId=4908&af_sub8=%2Findex%2Ffr%2Fline-pdf-Luxembourg-3827-865735-782514&utm_source=line_pdf&utm_medium=organic&utm_term=Ettelbruck%2C%20Gare%20Routi%C3%A8re)

Ettelbruck, Gare Routière

Erpeldange-Sur-Sûre, Um Dreieck

Ingeldorf, Cactus

Ingeldorf, Café De La Station

Ingeldorf, Walebroch

Diekirch, Lorentzwues

Diekirch, Gare Routière

Diekirch, Altersheem

Diekirch, Fielserstrooss

Diekirch, Beim Waasserbaseng

Stegen, Kreiz

Stegen, Bloen Eck

Medernach, Op Der Lann

Medernach, Op Der Gare

Medernach, Fondation

Larochette, Leedebach

Larochette, Bleech

Larochette, Millewee

# **Horaires de la ligne 250 de bus**

Horaires de l'Itinéraire Junglinster, Op Der Gare:

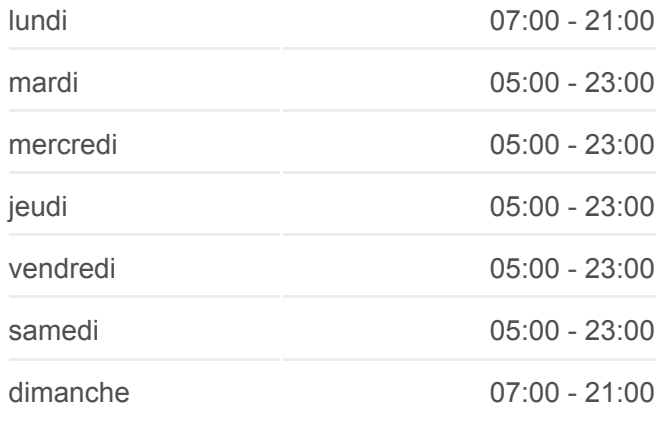

#### **Informations de la ligne 250 de bus Direction:** Junglinster, Op Der Gare **Arrêts:** 26 **Durée du Trajet:** 42 min

**Récapitulatif de la ligne:**

Heffingen, Centre Heffingen, Thommes Reuland Blumenthal/Blummendall Junglinster, Um Radio Junglinster, P+R Junglinster, Um Reiland Junglinster, Op Der Gare

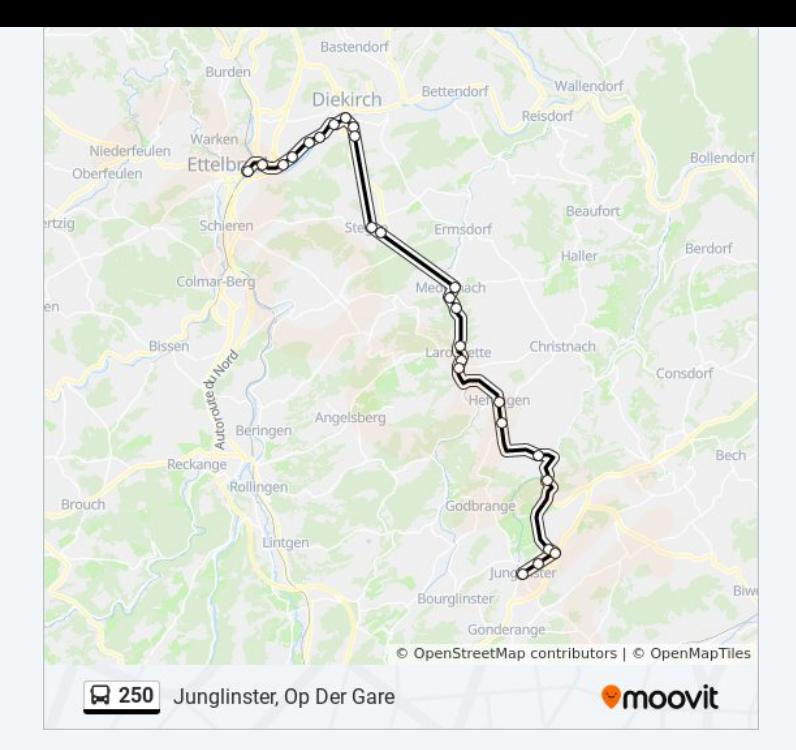

Les horaires et trajets sur une carte de la ligne 250 de bus sont disponibles dans un fichier PDF hors-ligne sur moovitapp.com. Utilisez le [Appli Moovit](https://moovitapp.com/luxembourg-3827/lines/250/782514/6302990/fr?ref=2&poiType=line&customerId=4908&af_sub8=%2Findex%2Ffr%2Fline-pdf-Luxembourg-3827-865735-782514&utm_source=line_pdf&utm_medium=organic&utm_term=Ettelbruck%2C%20Gare%20Routi%C3%A8re) pour voir les horaires de bus, train ou métro en temps réel, ainsi que les instructions étape par étape pour tous les transports publics à Luxembourg.

[À propos de Moovit](https://moovit.com/fr/about-us-fr/?utm_source=line_pdf&utm_medium=organic&utm_term=Ettelbruck%2C%20Gare%20Routi%C3%A8re) · [Solutions MaaS](https://moovit.com/fr/maas-solutions-fr/?utm_source=line_pdf&utm_medium=organic&utm_term=Ettelbruck%2C%20Gare%20Routi%C3%A8re) · [Pays disponibles](https://moovitapp.com/index/fr/transport_en_commun-countries?utm_source=line_pdf&utm_medium=organic&utm_term=Ettelbruck%2C%20Gare%20Routi%C3%A8re) · [Communauté Moovit](https://editor.moovitapp.com/web/community?campaign=line_pdf&utm_source=line_pdf&utm_medium=organic&utm_term=Ettelbruck%2C%20Gare%20Routi%C3%A8re&lang=fr)

© 2024 Moovit - Tous droits réservés

**Consultez les horaires d'arrivée en direct**

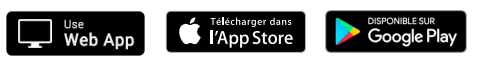